## **OpenVPN in LXC**

This guide quickly describes how to connect a Linux container as VPN client with OpenVPN.

There are some settings on the host's side required, because OpenVPN requires a specific tun interface.

1. Edit the config of the container that should get VPN functionalities

```
nano /etc/pve/lxc/<container-id>.conf
```
2. Add this two lines to the config:

```
lxc.cgroup2.devices.allow: c 10:200 rwm
lxc.mount.entry: /dev/net dev/net none bind,create=dir
```
3. After saving change the owner of the device:

**chown** 100000:100000 /dev/net/tun

4. You can check the permissions with:

**ls** -l /dev/net/tun

It should print:

```
crw-rw-rw- 1 100000 100000 10, 200 Dec 22 13:26 /dev/net/tun
```
5. Finished! You can now start the container and connect to the OpenVPN server

openvpn --config <config-file>.ovpn

Sourced from [pve.proxmox.com - OpenVPN in LXC](https://pve.proxmox.com/wiki/OpenVPN_in_LXC)

From: <http://fixes.brecht-schule.hamburg/>- **Fixes | Public BIT Wiki**

Permanent link: **<http://fixes.brecht-schule.hamburg/linux/debian/proxmox/openvpn-in-lxc>**

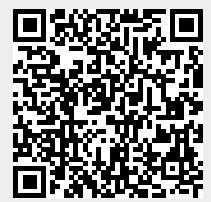

Last update: **2024/04/10 19:40**